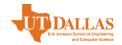

## GRADUATION CHECKLIST EE/CE/TE PhD

## **All PhD Students:**

- 1. Enroll in a graduate level course at UTD.
- 2. Request graduation audit.
- 3. Make certain to complete all incomplete grades. Contact the course instructor regarding change of grade. Check the Registrar's Office to be certain any necessary grade change forms have been received.
- 4. Make certain that you submit a Repeated Course Adjustment form for each course repeated, to the Registrar's Office.
- 5. Pay all necessary fees in the Records or Bursar's Office.
- 6. Check with a Graduate Advisor for any holds that may be on your student account.
- 7. Once made eligible to graduate, apply for graduation by specified deadline.
- 8. Withdraw graduation application, if applicable

## **Dissertation Requirements Completion:**

- 1. Check the Office of Graduate Education for the deadline dates for the semester in which you plan to graduate; including both formatting and documents submissions guidelines.
- 2. When your supervising professor declares you are ready to defend your dissertation, distribute dissertation copies to all committee members. Most departments require at least two weeks to reviewit.
- 3. When all committee members agree that you are ready to defend, schedule your dissertation final oral presentation. Contact your PhD Advisor's administrative assistant for venue reservation.
- 4. Have all committee members sign the Request for Final Oral Examination form.
- 5. Complete the UTD Copyright Tutorial for Graduate Students through eLearning
- 6. Upload a completed request for final oral examination form, a PDF of your dissertation, and your UTD Copyright Training Certificate of Completion, A MINIMUM OF TWO WEEKS BEFORE THE SCHEDULED FINAL ORAL EXAM DATE on the dissertation submission webpage. The Office of Graduate Education will: (a) Secure an outside chairperson. Notice of your defense will be emailed to all faculty and posted outside the Graduate Dean's Office; (b) The Graduate Reader will review your dissertation and email you when required revisions are available online.
- 7. Upload your dissertation to Turnitin.com for a citation check.
- 8. Successfully complete your dissertation final oral examination
- 9. Upload the final version of your dissertation with **unsigned** signature page for a final format check, including other mandatory forms to the Dissertation Submission website, at least, three working days before the final approval deadline.
- 10. If graduating *Priority Deadline*: complete your dissertation requirements within the *Priority Graduation* deadlines; request graduation audit for the following semester; once made eligible to graduate, apply for graduation by specified deadline; pay \$100 fee when billed after Census day.

Doctoral Candidates - Abstract maximum = 350 words